пертом на основании отечественной методики оценки платежеспособности и в соответствии с нормативами для коэффициентов, характеризующих состояние платежеспособности.

Принимая во внимание то, что заключение о банкротстве организации можно сделать на основании критериев платежеспособности, в качестве зависимой переменной был выбран признак состояния платежеспособности организации (у), принимающий значения 0 (предприятие неплатежеспособно) или 1 (предприятие платежеспособно).

Для выбора объясняющих переменных проведен анализ 24 фактора (18 количественных и 6 качественных), всесторонне характеризующих финансово-экономическое состояние предприятий, а также информацию о предприятии. На основе предварительного анализа и анализа корреляционной матрицы группа факторов была сужена до 6 независимых количественных переменных, среди которых: коэффициент обеспеченности собственными оборотными средствами (Kosos), коэффициент финансовой независимости (Kfn), коэффициент абсолютной ликвидности (Kabl), коэффициент темп прироста выручки (Ktpv) и качественный показатель кредитной загрузки предприятия (Kkz).

 $(3)$ 

 $(4)$ 

Построенная бинарная логит-модель приняла следующий вид:

$$
P(y) = \frac{1}{1 + e^{-y}}
$$
  

 $y = -5.7 + 5.7Kosos + 5.1Kfn + 8.5Kabl + 0.3Ktpv + 1.9Kkz$ 

Все коэффициенты модели являются статистически значимыми на 5%-ом уровне. Гипотеза об адекватности модели не отклоняется: р-значение статистики  $\chi^2$  меньше 0.05.

Для построенной модели отношение несогласия составляет 19966, указывая, что построенная классификация также во много раз лучше, чем проведенная классификация наугад. Кроме того, процент правильно предсказанных моделью организаций с неплатежеспособностью, приобретающей устойчивый характер, составляет 98,529, а процент правильно предсказанных моделью платежеспособных предприятий равен 99,832. Эти значения показывают, что построенная модель дает хороший результат на рассматриваемых данных. Если получить остатки для модели и возвести их в квадрат, то сумма квадратов остатков составит 1.193.

Исходя из полученных данных рассчитанный коэффициент детерминации R<sup>2</sup>, доля неправильных предсказаний по выбранной модели и доля неправильных предсказаний по тривиальной модели (модели, в которой в качестве единственной объясняющей переменной выступает константа), составят 0,98246; 0,00179 и 0,10226 соответственно.

Это свидетельствует о том, что существует сильная связь между рассматриваемыми параметрами и вероятностью возникновения неплатежеспособности. Также рассчитанный показатель показывает, что построенная модель прогнозирования риска банкротства дает довольно точный результат (на 98,24%).

Таким образом, статистический анализ построенной модели показал, что она также является адекватной и качественной, и в целом пригодна для прогнозирования и оценки риска банкротства. Так как модель построена по актуальным данным для отечественных предприятий и оценивает вероятность наступления риска банкротства, она может быть использована органами отраслевой принадлежности для прогнозирования риска банкротства в организациях и на предприятиях Республики Беларусь.

Список использованных источников:

Носко, В. П. Эконометрика для начинающих (дополнительные главы) / В.П. Носко. - Москва: ИЭПП, 2005. - 379 с.

## МЕТОДЫ И СРЕДСТВА ПЛАНИРОВАНИЯ И УПРАВЛЕНИЯ **ПРОЕКТАМИ**

Белорусский государственный университет информатики и радиоэлектроники г. Минск, Республика Беларусь

Егорецкий С.И.

Комличенко В.Н. - зав. каф. ЭИ, к.т.н., доцент

Управление проектом - применение знаний, навыков, инструментов и методов для планирования и реализации действий, направленных на достижение поставленной цели в рамках проектных требований.

Управление разработкой программного обеспечения — особый вид управления проектами, в рамках которого происходит планирование, отслеживание и контроль за проектами по разработке программного обеспечения.

Ключевым моментом в управлении проектом по разработке программного обеспечения является правильный выбор метода разработки. Правильно выбранный метод разработки позволяет в установленные сроки делать качественные продукты и эффективно управлять бюджетом заказчика.

К основным методам разработки ПО можно отнести:

-RAD (RapidApplicationDevelopment или быстрая разработка приложений) — концепция, уделяющая особое внимание быстроте и удобству программирования, созданию технологического процесса, позволяющего программисту максимально быстро создавать программные продукты.

- RUP (RationalUnifiedProcess) - методология разработки программного обеспечения, использующая итеративную модель разработки. В конце каждой итерации команда должна достичь запланированных на данную итерацию целей, создать или доработать проектные артефакты и получить промежуточную, но функциональную версию конечного продукта.

-TDD (Test-DrivenDevelopmentили разработка через тестирование) — техника разработки программного обеспечения, которая основывается на повторении очень коротких циклов разработки: сначала пишется тест, покрывающий желаемое изменение, затем пишется код, который позволит пройти тест, и под конец проводится рефакторинг нового кода к соответствующим стандартам.

- AgileSoftwareDevelopment (гибкая методология разработки) - серия подходов к разработке программного обеспечения, ориентированных на использование интерактивной разработки, динамическое формирование требований и обеспечение их реализации в результате постоянного взаимодействия внутри самоорганизующихся рабочих групп, состоящих из специалистов различного профиля.

В настоящее время самыми распространенными являются гибкие методологии разработки. Они получили такое широкое распространение благодаря своей клиентоориентированности, минимизации рисков, гибкому процессу внесения изменений и быстрого получения первой рабочей версии продукта.

Однако, как и у других методологий, у Agileecть свои недостатки. К ним можно отнести невозможность подсчета точной суммы работы из-за постоянно меняющихся требований Также в методологиях такого типа затруднительно следование строгому календарному плану и со всеми корректировками и изменениями есть риск того, что проект не закончится никогда.

Очевидно, что для планирования и управления менеджерам в таких ситуациях нужно интеллектуальное, удобное программное обеспечение, простое и понятное, и вместе с тем очень гибкое и легко настраиваемое. Рассмотрим некоторые из существующих решений.

EPAM PMC (ProjectManagementCenter или центр управления проектами) - это инструмент проектного менеджмента, который используется в компании EPAMSystems для отслеживания жизненного цикла проекта и составления отчета о времени, затраченном на работу. Его возможности позволяют планировать ход работ, формировать команды, содержать всю проектную документацию в едином хранилище, анализировать эффективность выполнения поставленных задач по ключевым показателям и т.д.

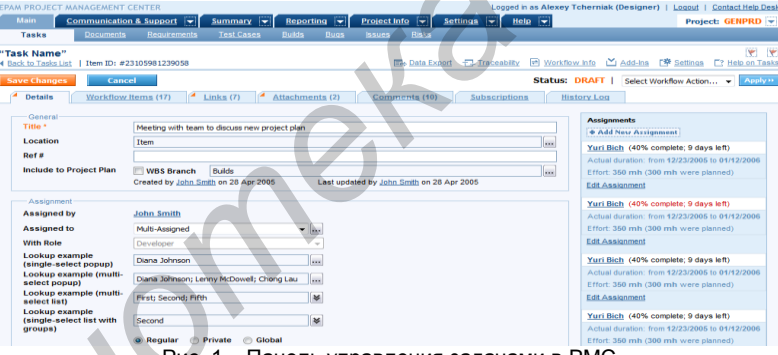

Рис. 1 - Панель управления задачами в РМС

Для компании инструмент важен как конкурентное преимущество - клиенты имеют доступ к большинству информации о проекте. Это обеспечивает большую прозрачность процесса для существующих клиентов, а наличие такого мощного инструмента говорит о том что внутренний процесс отлажен и предсказуем, что помогает при общении с потенциальными заказчиками.

Есть и сложности. РМС - внутренний проект, разработанный в 2005 году с использованием технологий, которые сильно устарели на текущий момент. Это значит, что поддержка и внедрение нововведений стоит компании немалых финансовых затрат.

Другим инструментом для решения проблем планирования и упрвления является ПО JIRA, разработанное австралийской компанией Atlassian. JIRAприменяется во всех случаях, когда необходимо организовать работу сотрудников, эффективно назначать им задачи, иметь мгновенные средства контроля выполнения (фильтры, панели быстрого доступа и email нотификация). JIRA - это программа, претендующая на звание стандарта де-факто в этой области, и ее применение очень широко.

*52-я научная конференция аспирантов, магистрантов и студентов БГУИР, 2016 г.*

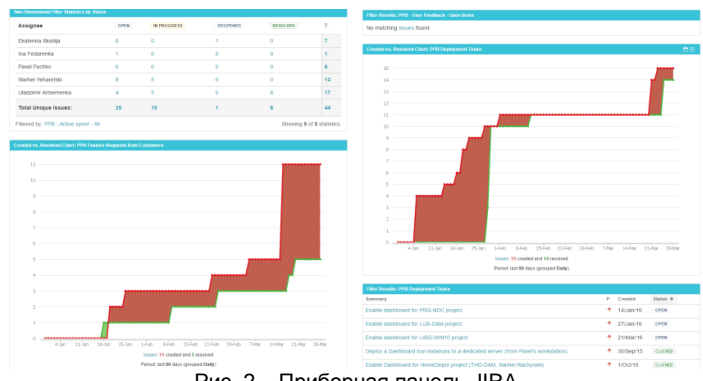

Рис. 2 – Приборная панель JIRA

Несмотря на широкий спектр задач, решаемых JIRA, существует ряд задач, решение которых может стоить менеджерам проектов большого количества времени. Например отслеживание производительности сотрудников или получение статистики при управлении несколькими проектами. Для решения таких задач в компании EPAMSystemsразрабатывается программный продукт с кодовым названием PPB (ProjectPerformanceBoard), который расширяет возможности JIRA, а также синхронизируется с внутренними данными компании.

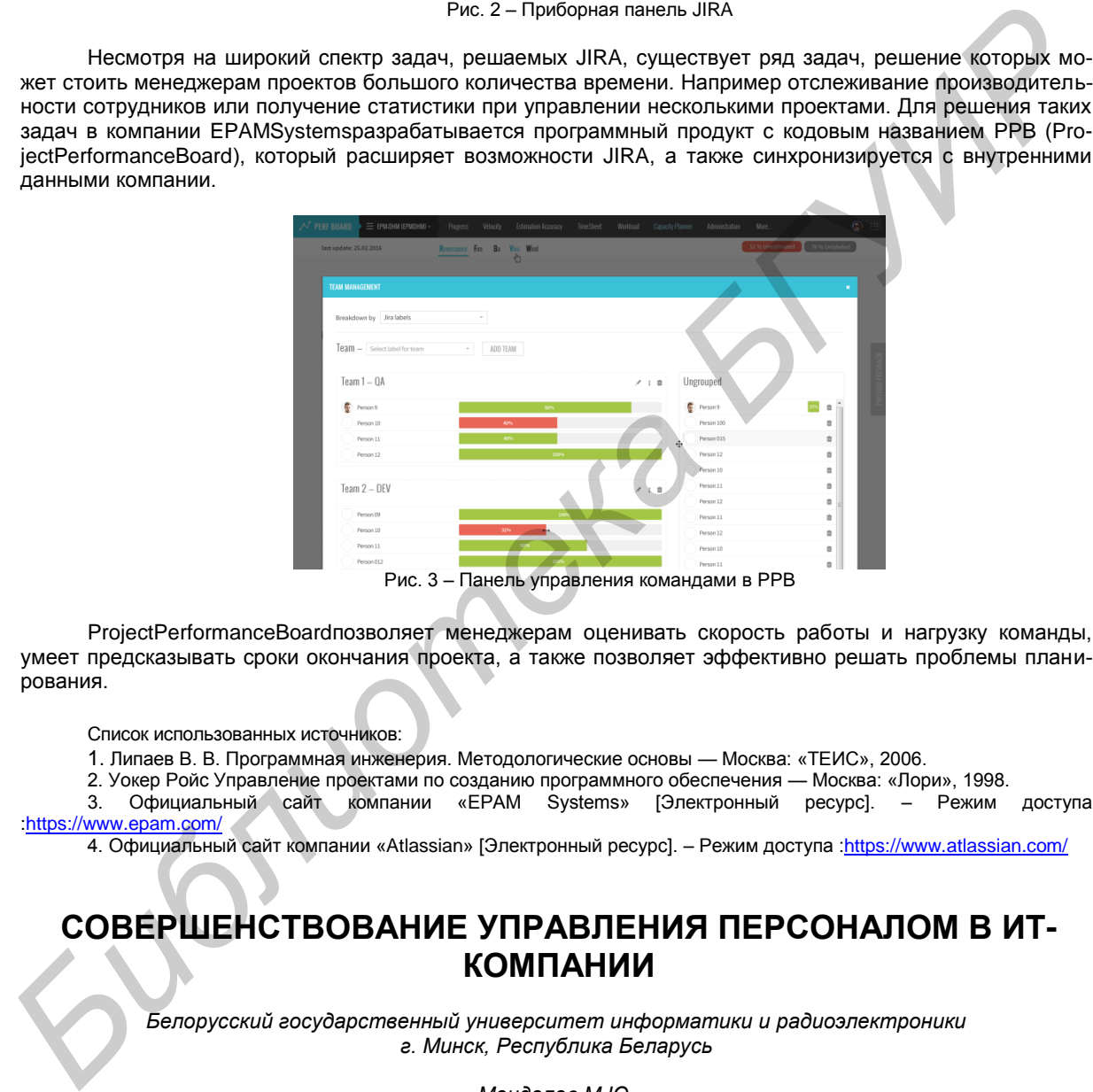

ProjectPerformanceBoardпозволяет менеджерам оценивать скорость работы и нагрузку команды, умеет предсказывать сроки окончания проекта, а также позволяет эффективно решать проблемы планирования.

Список использованных источников:

1. Липаев В. В. Программная инженерия. Методологические основы — Москва: «ТЕИС», 2006.

2. Уокер Ройс Управление проектами по созданию программного обеспечения — Москва: «Лори», 1998.

3. Официальный сайт компании «EPAM Systems» [Электронный ресурс]. – Режим доступа :https://www.epam.com/

4. Официальный сайт компании «Atlassian» [Электронный ресурс]. – Режим доступа [:https://www.atlassian.com/](https://www.atlassian.com/)

## **СОВЕРШЕНСТВОВАНИЕ УПРАВЛЕНИЯ ПЕРСОНАЛОМ В ИТ-КОМПАНИИ**

*Белорусский государственный университет информатики и радиоэлектроники г. Минск, Республика Беларусь*

*Менделев М.Ю.*

*Комличенко В.Н. – к.т.н.,доцент*

Целью данной работы является формализация контроля менеджером проекта деятельности разработчиков программного продукта, и, тем самым, повышение эффективности индивидуального стимулирования персонала.

Выделены следующие задачи:

проанализировать суть процесса по управлению персоналом и его стимулированию;

 исследовать альтернативные подходы по оптимизации процесса по управлению персоналом для менеджера, в частности анализа качества выполнения, затраченного времени на задание и выставления рейтинга;